**Rises in Mauna Loa Atmospheric CO2 Concentration [1959 − 1997]**

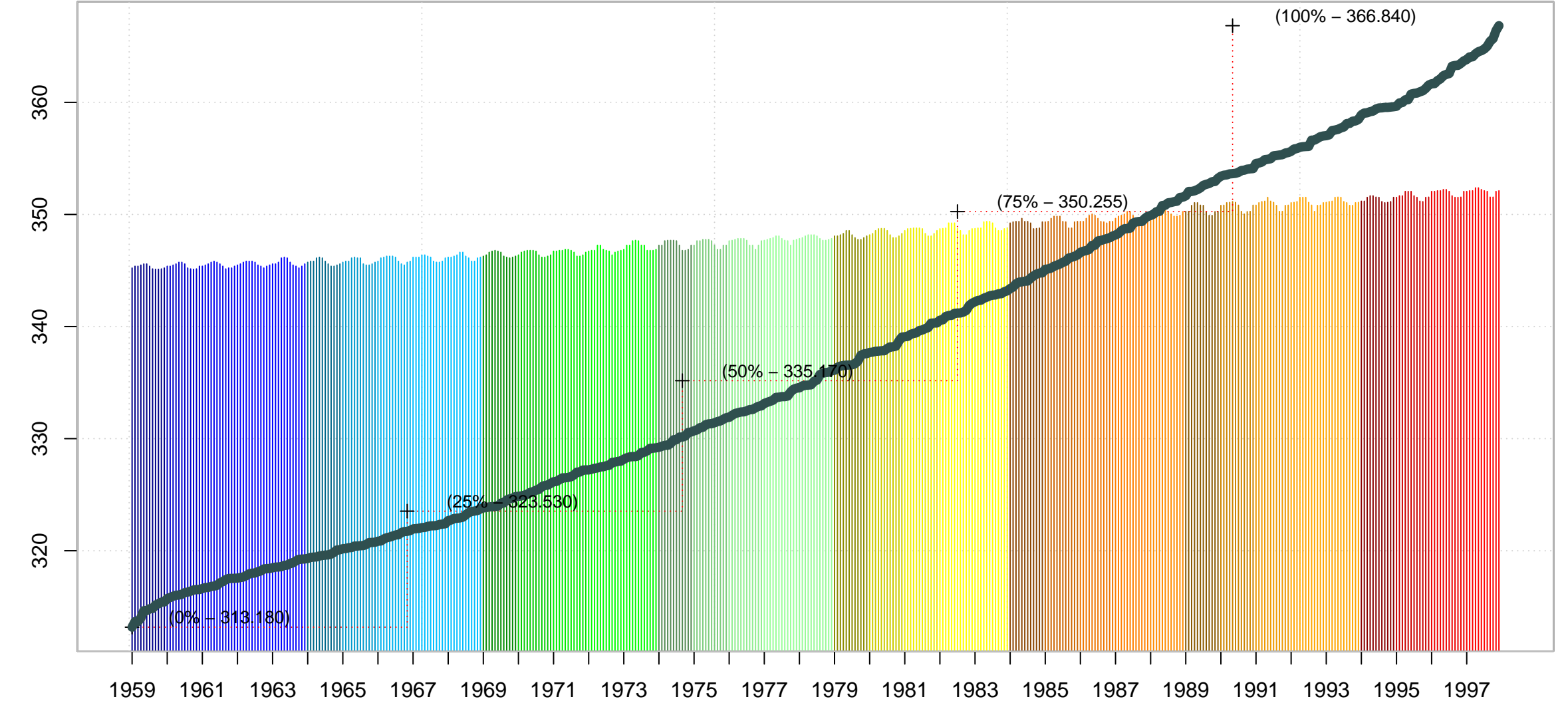

Monthly Observations by Year

## **R – Source: Rises in Mauna Loa Atmospheric CO2 Concentration [1959 - 1997]**

 $x < -1:468$ y <- sort(co2)  $a < -0$  $b < -12$ yr <- 1959:1997 c\_by\_yr <- $x[seq(1, length(x), 12)]$ d <- quantile(y) e <- x[seq(1, length(x), 94)] f <- c(313.180, 323.530, 335.170, 350.255, 366.840)

plot(x, y, xaxt = "n", xlab = expression("Monthly Observations by Year"), ylab = expression("Atmospheric concentration of CO"[2] (ppm)), type='l', col='black', lwd=3)

axis(1, at=c\_by\_yr[1:39], labels=yr[1:39], srt=90)

grid()

for(j in 0:4){

lines(x[a:b],y[co2[a:b]], col=colors()[(30-j):(30-j)], type='h')  $a < -1 + b$  $b < -b + 12$ 

 $yr < -1 + j$ 

}

```
for(k in 0:4){
```

```
lines(x[a:b],y[co2[a:b]], col=colors()[(125-k):(125-k)], type='h')
```
 $a < -1 + b$ 

 $b < -b + 12$ 

}

for(l in 0:4){

lines(x[a:b],y[co2[a:b]], col=colors()[(258-l):(258-l)], type='h')

 $a < -1 + b$ 

 $b < -b + 12$ 

}

for(m in 0:4){

lines(x[a:b],y[co2[a:b]], col=colors()[(518-m):(518-m)], type='h')

 $a < -1 + b$ 

 $b < b + 12$ 

}

for(n in 0:4){

lines(x[a:b],y[co2[a:b]], col=colors()[(656-n):(656-n)], type='h')

```
a < -1 + bb < -b + 12}
```
for(o in 0:4){

```
lines(x[a:b],y[co2[a:b]], col=colors()[(94-o):(94-o)], type='h')
a < -1 + bb < b + 12}
```

```
for(p in 0:4){
```
lines(x[a:b],y[co2[a:b]], col=colors()[(502-p):(502-p)], type='h')

 $a < -1 + b$ 

 $b < -b + 12$ 

}

for(q in 0:4){

lines(x[a:b],y[co2[a:b]], col=colors()[(556-q):(556-q)], type='h')  $a < -1 + b$  $b < -b + 12$ }

points(e[1:6], d[1:6], col='red', type='s',lty=3)

```
points(e[1:6], d[1:6], col='black', pch=3)
```
lines(x[1:468], y[1:468], col='darkslategrey', type='l', lwd=7)

textxy(e, f, c('(0% - 313.180)', '(25% - 323.530)', '(50% - 335.170)', '(75% - 350.255)', '(100% - 366.840)'), 0.8, m = c(-10, 0), dcol='black')

box(col='grey')

title(main = "Rises in Mauna Loa Atmospheric CO2 Concentration [1959 - 1997]")